## **SZCZEGÓŁOWY FORMULARZ CENOWY Zadanie nr 3 PIECZYWO I WYROBY CUKIERNICZE**

## **Uwagi dotyczące wypełniania**

1. Szacunkowy wykaz zużycia od 01.09.2016 r. do 31.07.2017 r. zamieszczono w kolumnie 5.

2. Wypełnić kolumnę 6, a następnie przemnożyć ilość (z kolumny 5) przez cenę (z kolumny 6), wyliczoną wartość brutto wpisać do kolumny 7. Zsumowane wartości kolumny 7 stanowią wartość zamówienia.

## **Zamawiający informuje, że cenę brutto za jednostkę (kolumna 6) należy wyliczyć w oparciu o jednostkę 1 kg lub 1 sztuki (kolumna 4).**

Nie wyliczamy ceny jednostkowej w oparciu o gramaturę (kolumna 3)!

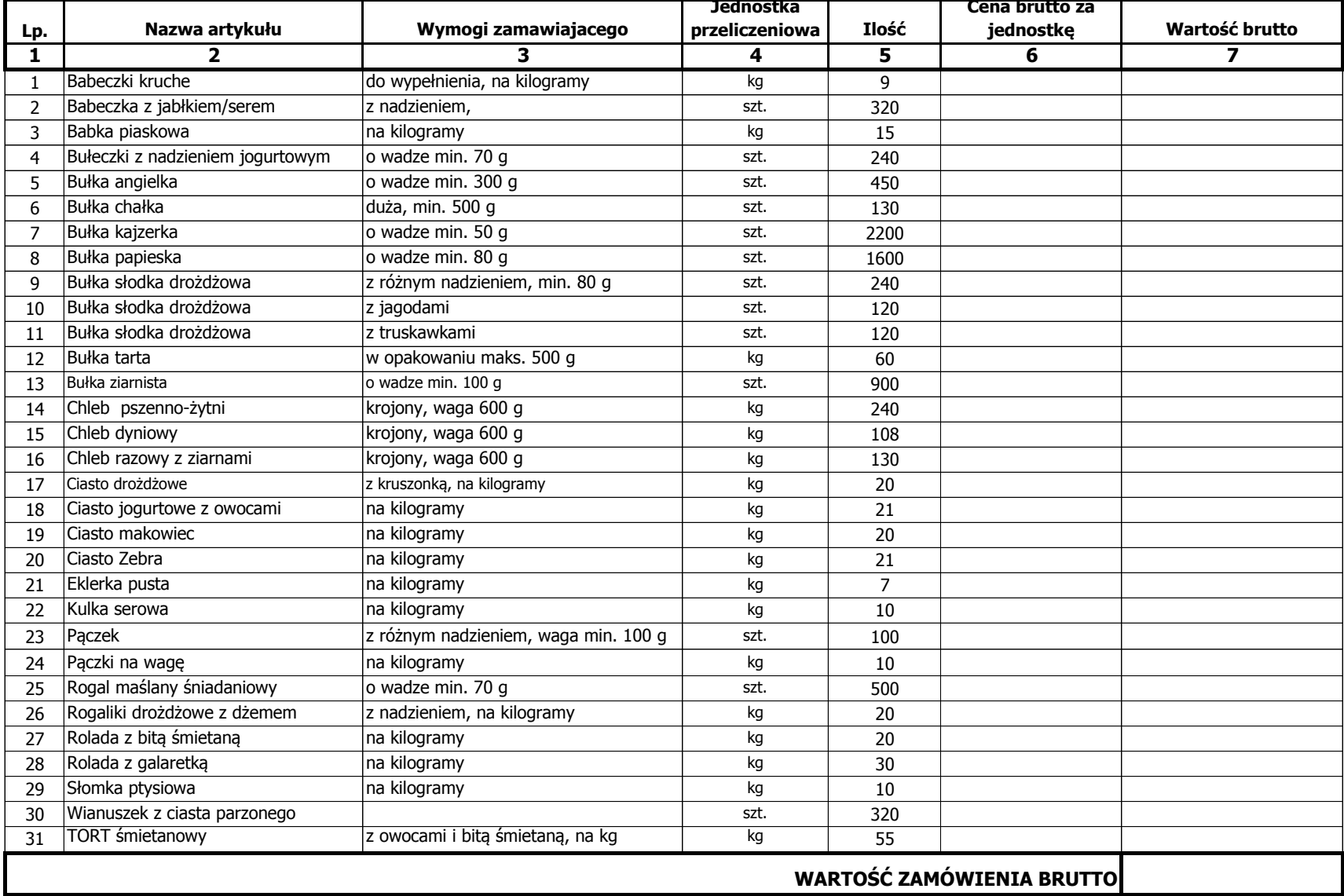